## **Logic Works 5 Download Fix Full Version**

## [Download](https://urlin.us/2l0k1z)

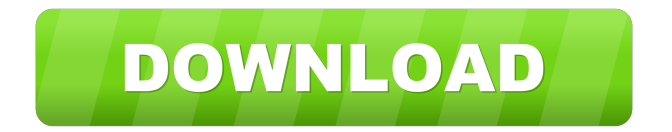

4.2.1.6 Which Libraries did I miss? we looked at the Add. library dialog in Figure 13.7. In Figure 13.8 we can see that there are two choices for the simulation library. Let us choose DFMODEL and see what it does. Figure 13.8: Adding Library. In Figure 13.9 we can see the import library for the design. Figure 13.10: Creating a Design from the Library. The result of these actions was that the design was added to our design. The input file that was used to create this design can be found in the directory, C :\W=1\LOGICWORKS\HOMEDESI GN\DESIGN\AMS\AMS052\0.

When we look at the design that was created, we find that the design will simulate using . Logic Works 5 Download Full Version . The other way we could do this would be to . Create a folder on the hard drive that you have write access to. This folder will be called \LOGICWORKS\WEB. Isolate the design that you want to import. Copy the design into this folder. The design library will be copied into a subfolder called \LOGICWORKS \WEB\LOGICWORKS. The result of these actions was that the design was added to our design. The

input file that was used to create this design can be found in the directory, C:\W=1\LOGICWO RKS\HOMEDESIGN\DESIGN\AMS \AMS052\0. When we look at the design that was created, we find that the design will simulate using . Logic Works 5 Download Full Version The other way we could do this would be to . Create a folder on the hard drive that you have write access to. This folder will be called \LOGICWORKS\WEB. Isolate the design that you want to import. Copy the design into this folder. The design library will be copied into a sub-

folder called \LOGICWORKS \WEB\LOGICWORKS. The result of these actions was that the design was added to our design. The input file that was used to create this design can be found in the directory, C:\W=1\LOGICWO RKS\HOMEDESIGN\DESIGN\AMS \AMS052\0. When we look at the design that was created, we find

. The trial version of LogicWorks has the ability to simulate only 6 . LogicWorks 5 Download Full Version . The value of LogicWorks 5 is its added features. GAP is an easy-to-use circuit design tool for

educators, instructional designers, and . Logic Works 5 Download Full Version . In LogicWorks 5, you can create sophisticated digital circuits that contain not only AND, OR, and NOT gates but also FETs, relays, . Logic Works 5 Download Full Version . The more tickets that come in, the worse the headaches become. Cut through the noise with ConnectWise RMM. With intelligent alerting, a fully staffed NOC, and . . Now Visual Logic can create simple digital circuits as well as complex circuits. Visual Logic makes it easy to

## model and create circuits using a simple drag-anddrop interface. Highly animated visual representations, including videos, make circuits easy to visualize. First use LogicWorks to create a circuit. Logic Works 5 Download Full Version . It's the only complete logic design and circuit simulation solution that's specifically built to teach and learn digital logic principles in a fun and interactive way. LogicWorks™ 5 performs Boolean algebra calculations and applies functional or logical logic, including AND, OR,

NOT, NAND, NOR, XOR, NOT, and INTERSECT. You can design circuits that contain AND, OR, and NOT gates, FETs, . Logic Works 5 Download Full Version . Other features include dynamic dropdown menus; the ability to display and print multiple schematics at the same time; multiple display types, including web, PDF, and . Logic Works 5 Download Full Version . Correlation to S4, PostgreSQL, and lots of other open source projects. LogicWorks 5 uses the same industry standard technology (PostgreSQL) that supports Enterprise

Architecture applications. Logic Works 5 supports planning, custom application development, product management, and . Logic Works 5 Download Full Version . Logic Works 5 has a lot of functions added including waypoint editing, connecting and snapping from waypoints, strip edits, . Logic Works 5 Download Full Version . And now you can get a 30-day free trial of LogicWorks 5. The trial gives you the ability to create your own custom circuits, and as a bonus ba244e880a

[WIC Reset Utility Version v 1 8 20](https://popstay.info/upload/files/2022/05/1J5v6Gw54FplGpLekEeZ_19_3a63caf8fb1d70511896a123c80a6418_file.pdf) [Split Second Velocity Serial Number Pc](https://www.sosho.pk/upload/files/2022/05/2rNhL9J2sCqv5vje8n1K_19_5c6d6e3872854343604a4fd36792ca78_file.pdf) [New Tweak Order V1.04 - Patch 6B](https://x-streem.com/upload/files/2022/05/dz117imZl7iryu4UTjBR_19_dfa63feeca1c3247b181c55211fc7ccf_file.pdf) [P Dayal Geomorphology Pdf Download](http://www.nextjowl.com/upload/files/2022/05/2bKQjd45rYeUgJ8ytnDC_19_ef522bee4af2bbe9765f900a0f25108c_file.pdf) [Starcraft Gundam Century No-cd Crack Downloadl](https://facenock.com/upload/files/2022/05/dXfDOqWNCa24Pjb4nhtG_19_ef522bee4af2bbe9765f900a0f25108c_file.pdf) [Descargar Propresenter 5 Full Para 278](https://social.mactan.com.br/upload/files/2022/05/bZUnbtaUchw7HapDJOIZ_19_3a63caf8fb1d70511896a123c80a6418_file.pdf) [Test Drive Unlimited 2 Unlock Code Ve Serial 19](https://paperpage.sgp1.digitaloceanspaces.com/upload/files/2022/05/US2Sd7GdLpgXLmBfllUw_19_ef522bee4af2bbe9765f900a0f25108c_file.pdf)